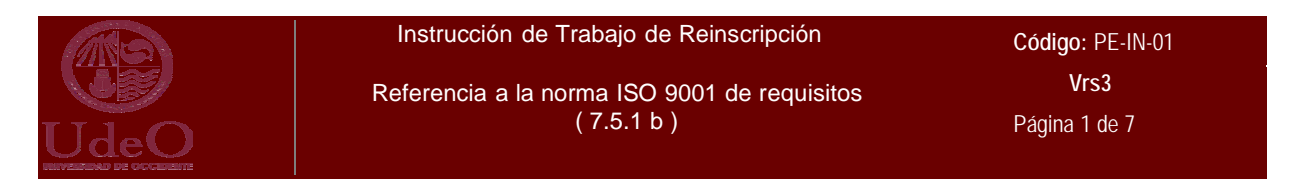

### **1. Propósito.**

Documento complementario al Procedimiento de Reinscripción, que tiene como finalidad precisar los requisitos, normas de control interno e instrucciones de trabajo para los trámites de reinscripción.

#### **2. Alcance.**

Aplica a todo trámite de reinscripción del nivel licenciatura y a todo actor del Proceso de Permanencia Escolar que preste este servicio.

#### **3. Políticas de Operación.**

- 3.1 El trámite se realiza de manera personal, presentando identificación a satisfacción del RTU (De preferencia credencial de estudiante expedida por la universidad), o a través de un medio alternativo (Ref. 9.17) utilizando la tecnología informática.
- 3.2 El estudiante puede realizar su trámite mediante un representante (gestor) autorizado. En este caso:
	- 3.2.1 La reinscripción se realiza por ventanilla ante el RTU.
	- 3.2.2 Se guarda en expediente escolar del alumno, identificación del gestor.
	- 3.2.3 Validar comprobante de reinscripción con la firma del gestor y RTU.
- 3.3 Son requisitos de reinscripción los siguientes:
	- 3.3.1 Ser alumno de la universidad. (Revise el punto 3.5).
	- 3.3.2 Estar al corriente de las cuotas escolares o contar con prórroga o exención de pago justificada.
	- 3.3.3 Haber entregado documentos de ingreso o contar con una concesión justificada.
	- 3.3.4 Realizar los trámites dentro del período establecido para tal efecto.
	- 3.3.5 No estar sujeto a sanción por infracción al artículo 55 fracción III del Reglamento Escolar.
- 3.4 La asignación de horario y actividades académicas se encuentra condicionada a los siguientes requisitos:
	- 3.4.1 Disponibilidad de la oferta educativa trimestral.
	- 3.4.2 Disponibilidad de cupo en grupo y turno de preferencia.
	- 3.4.3 Cumplimiento de prerrequisito o seriación de asignaturas.
	- 3.4.4 No exceder la carga máxima de 48 créditos.
- 3.5 Los aspirantes de nuevo ingreso que reúnan los requisitos y realicen sus trámites de inscripción adquieren la calidad de alumnos.

La calidad de alumno se pierde:

- 3.5.1 Por conclusión del programa educativo.
- 3.5.2 Por renuncia expresa a la universidad.
- 3.5.3 Por interrupción de los estudios durante seis trimestres consecutivos.
- 3.5.4 Por vencimiento del plazo máximo establecido para cursar los estudios (ocho años a partir de la fecha de ingreso).

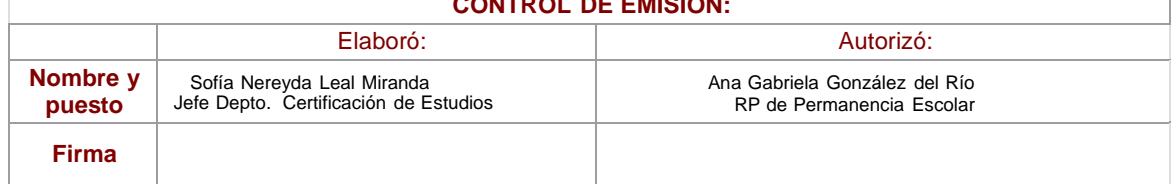

# **CONTROL DE EMISIÓN:**

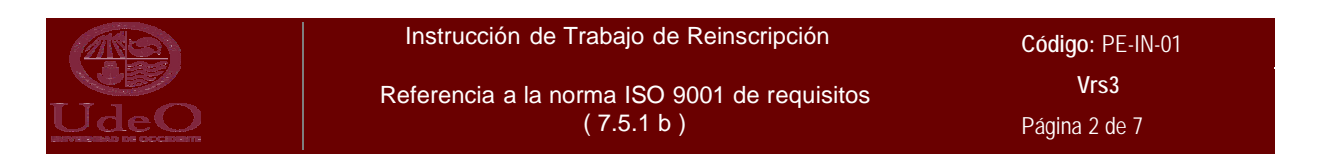

- 3.5.5 Por expulsión de la universidad.
- 3.5.6 Por bajo o irregular desempeño académico.
	- 5.5.6.1 Más del 50% de los créditos del 1° trimestre no promovidos.
	- 5.5.6.2 100% de las asignaturas del 2° trimestre no acreditadas.
	- 5.5.6.3 Examen especial NA en una asignatura que ha sido cursada por segunda ocasión.
- 3.6 El Comprobante de Reinscripción se integra al archivo escolar de Unidad como evidencia de trámite concluido y para cualquier aclaración posterior. La validez de este documento se sustenta en las firmas de conformidad de ambas partes (alumno y RTU), en caso de existir algún cambio, en las actividades académicas del alumno, se reprocesa el documento. En los casos de los alumnos que se reinscriben utilizando un medio alternativo, para concluir con su trámite de reinscripción tienen el deber de entregar el comprobante de reinscripción debidamente firmado a más tardar la primer semana de inicio de clases en el departamento de Administración Escolar, de no ser así, el alumno quedará sujeto a la carga académica registrada en SASE, la cual se tomará como válida en caso de reclamo.
- 3.7 El comprobante de pago por concepto de reinscripción, por sí solo, no es evidencia de haber concluido el trámite. Para cualquier aclaración, solo se acepta el comprobante de Reinscripción.
- 3.8 Procedencia de las concesiones de servicio no conforme.
	- 3.8.1 Las concesiones por concepto de adeudo de cuotas escolares las otorga, en su caso, el RP de Ingresos de acuerdo a las políticas de operación de ese proceso y se aplican mediante la interacción de los sistemas SIP y SASE.
	- 3.8.2 Las concesiones por concepto de adeudo de documentos de ingreso las otorga, en su caso, el RP de Admisión de acuerdo a las políticas de operación de ese proceso y se aplican mediante el sistema SASE.
	- 3.8.3 Por otro concepto y causa justificada, mediante análisis y autorización de acuerdo suscrito entre el Director de Unidad y el Director de Administración Escolar a propuesta del personal responsable de dar seguimiento a las actividades del proceso.
- 3.9 Se considera reinscripción extemporánea todo trámite realizado después de haber concluido el periodo establecido para ello, o a partir del primer día de clases del trimestre. Estos casos, por medidas administrativas, se encuentran sujetos al pago de una cuota extraordinaria. *(Ref. 11.2. Art. 69, fracc. IV).*

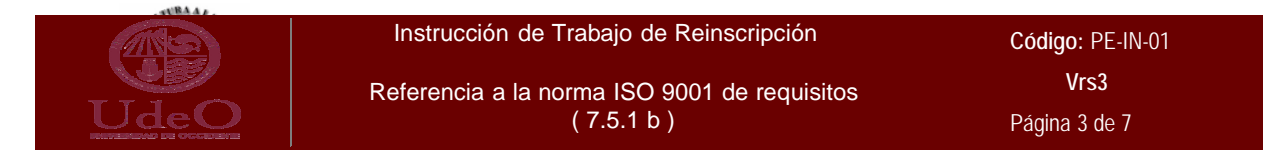

# **4. Diagrama de flujo.**

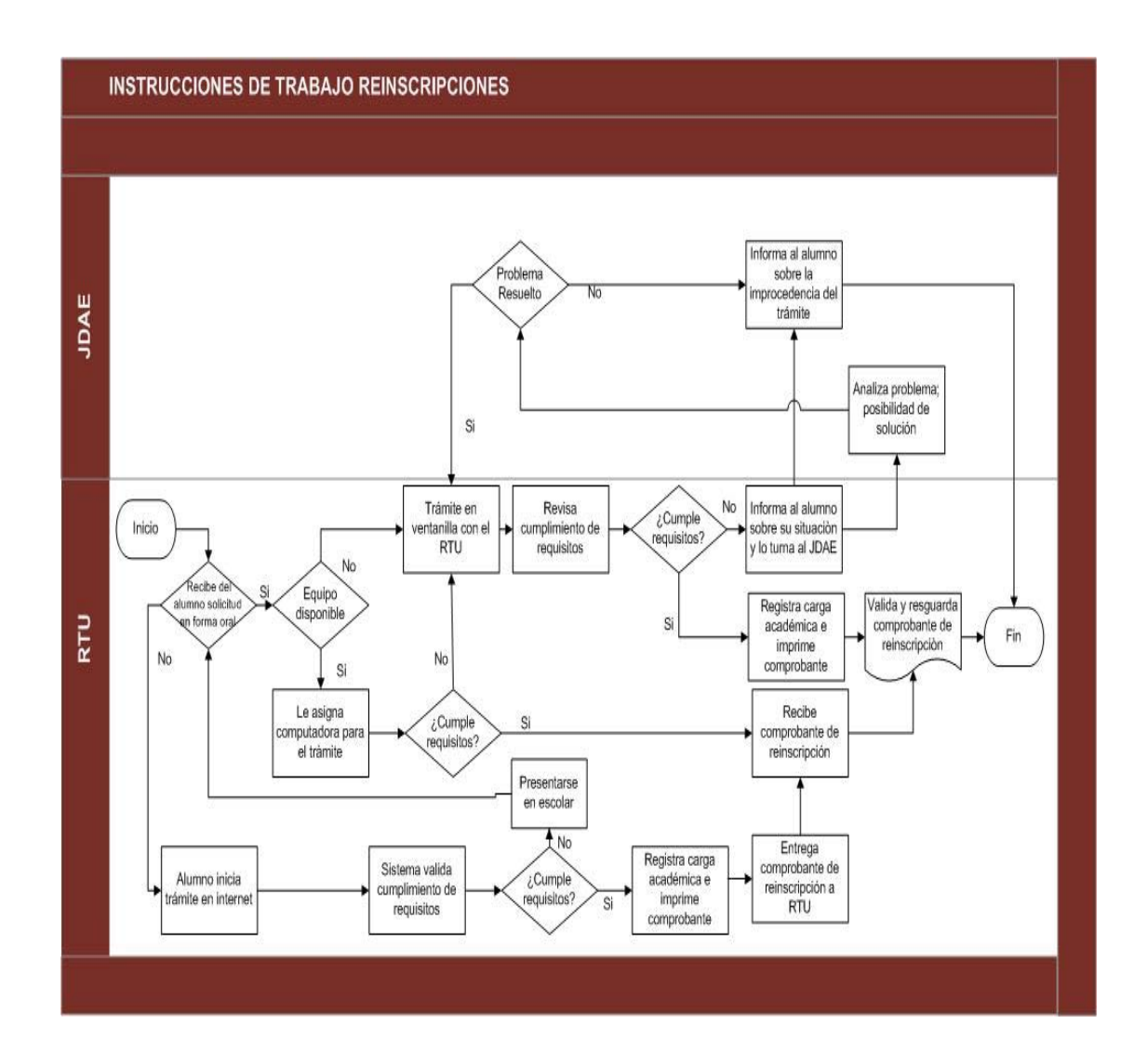

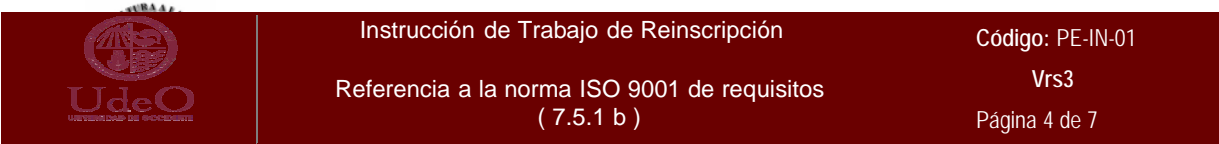

# **5. Desarrollo.**

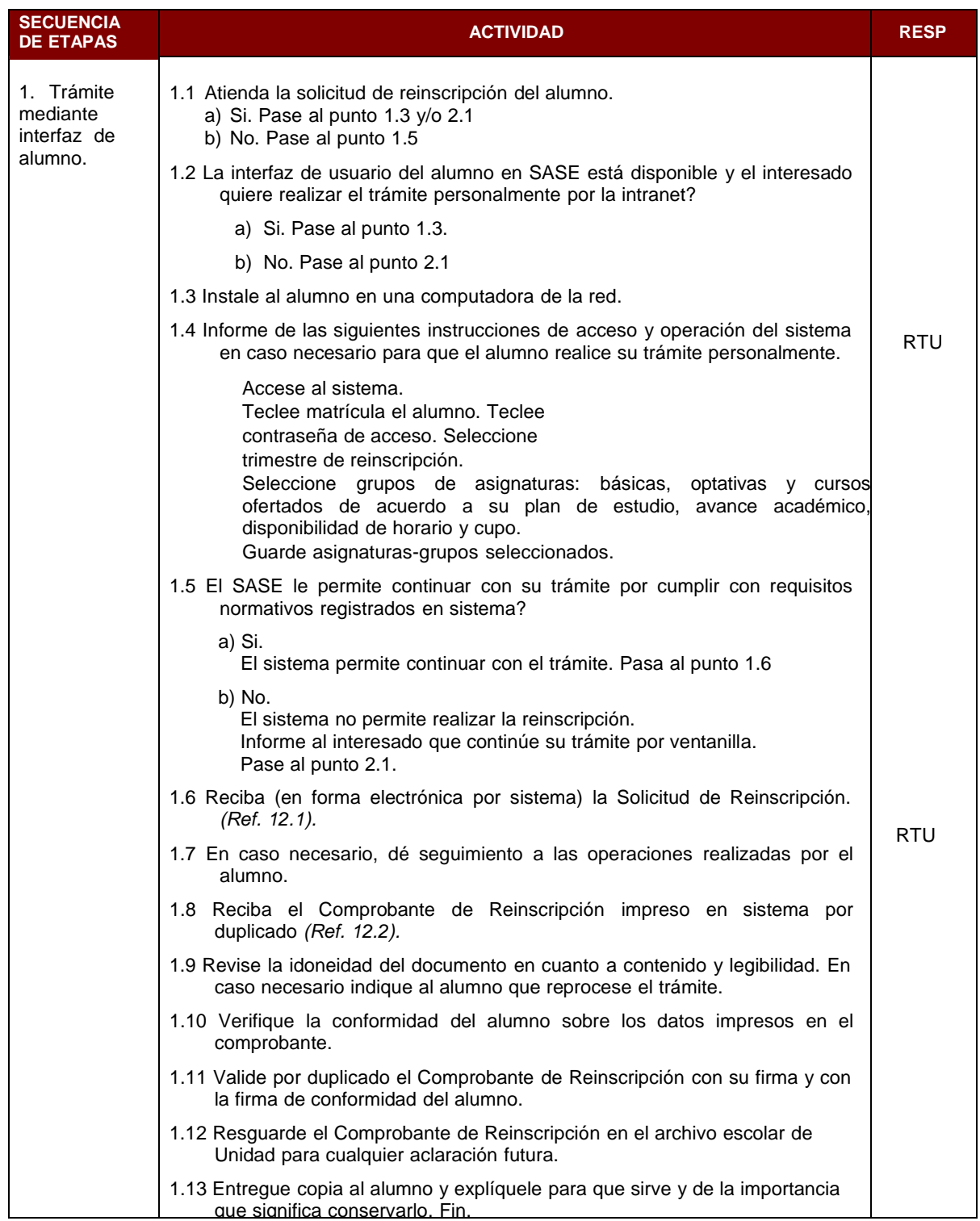

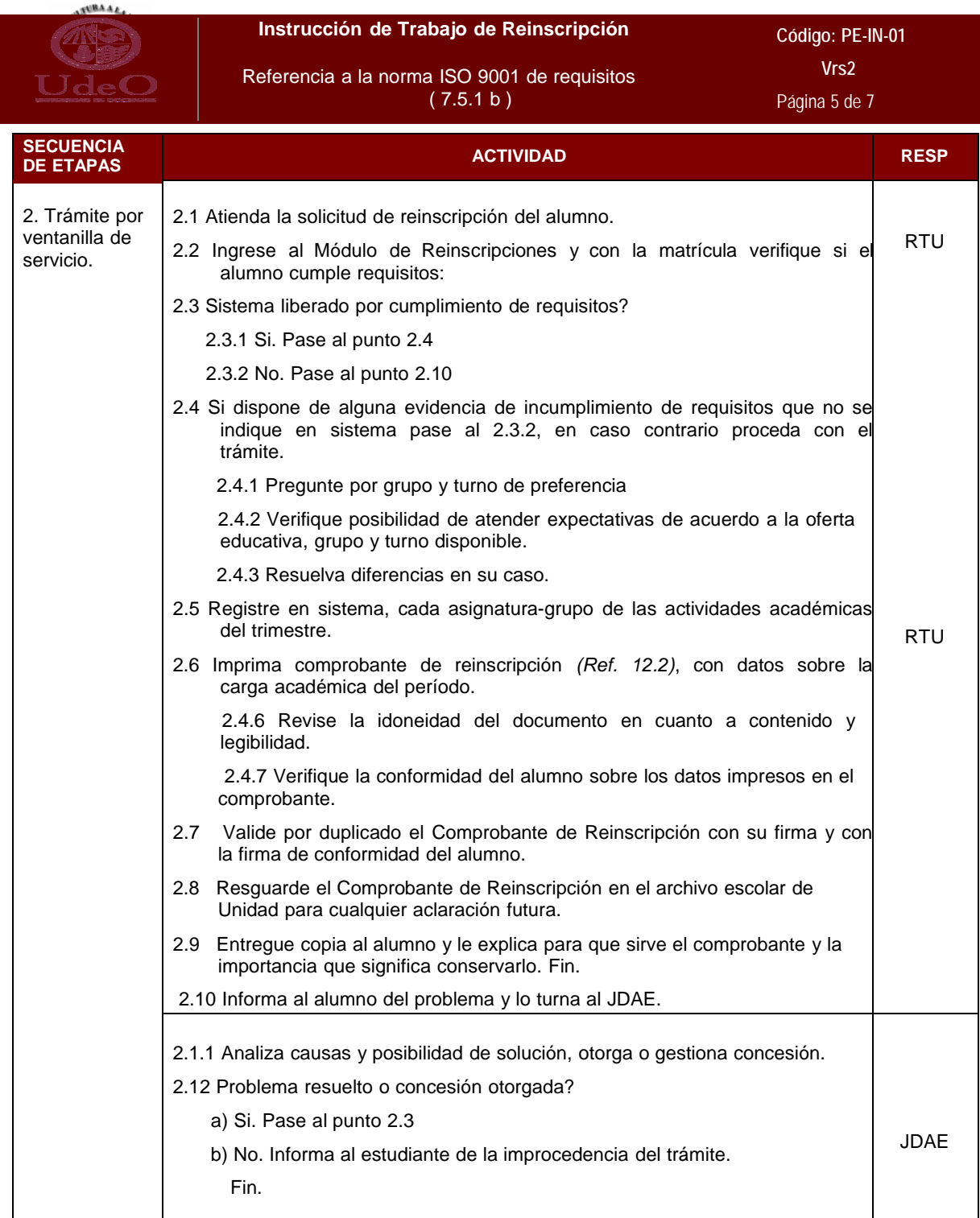

.

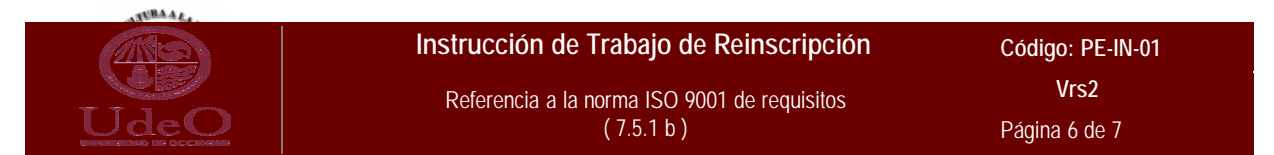

### **6. Responsabilidad y autoridad.**

6.1 RTU.

Conforme a lo establecido en este instructivo. Rechazar trámites que no cumplan con requisitos Revisar y, en su caso, actualizar registros físicos y electrónicos cuando se trate de corrección o reproceso de trámite.

Participar en la formulación del plan de acción y análisis de causas para acción correctiva.

Asegurar la impresión, validación y resguardo del Comprobante de Reinscripción.

6.2 JDAE.

De acuerdo al punto 6 del Procedimiento de Reinscripción *(Ref. 11.4).*

## **7. Registros.**

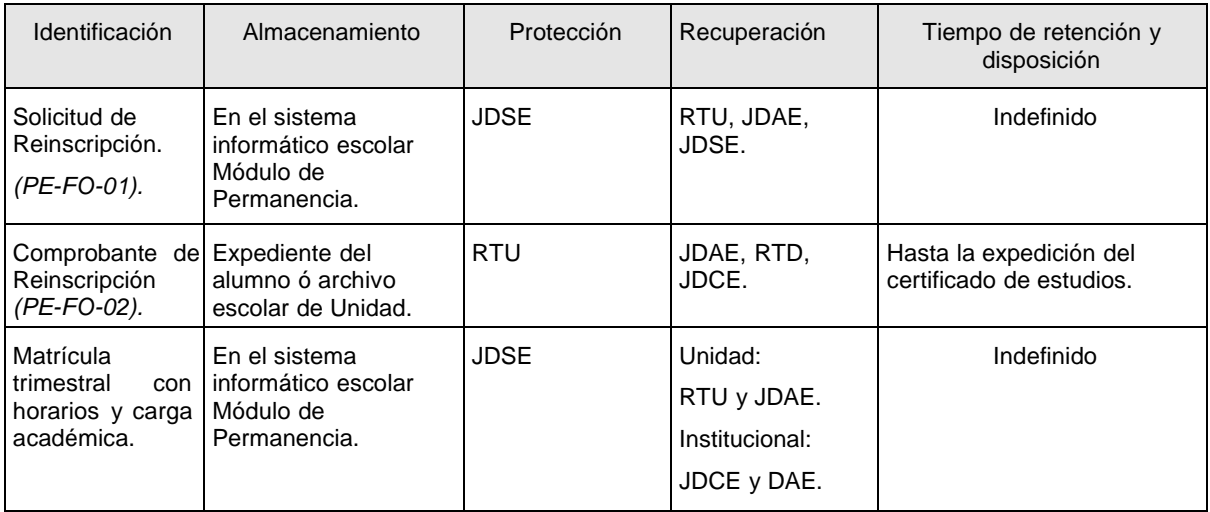

#### **8. Control de documentos de origen externo.**

No aplica.

**9. Definiciones.**

- 9.1. **Reinscripción.** Acto de registrar a un alumno en la matrícula trimestral, a solicitud expresa del alumno, previo cumplimiento de los requisitos establecidos por la universidad.
- 9.2. **Comprobante de Reinscripción.** Registro en papel oficialmente aceptado como evidencia de haber concluido el trámite de reinscripción, contiene la distribución de actividades académicas a cursar en el trimestre. Se debe presentar para cualquier aclaración solicitada por alumnos para su rectificación o ratificación de horarios, grupo asignado o actualización de listas de asistencia.
- 9.3. **Matrícula trimestral**. Alumnos registrados para cursar estudios de la oferta educativa trimestral. Se caracterizan por haber realizado su trámite y cumplir con los requisitos establecidos.
- 9.4. **JDAE.** Jefe de Departamento de Administración Escolar de Unidad.
- 9.5. **RTU.** Responsable de Trámite de Unidad.
- 9.6. **RTD.** Responsable de trámite de la Dirección de Administración Escolar.
- 9.7. **JDCE.** Jefe de Departamento de Certificación de Estudios.
- 9.8. **JDCD.** Jefe de Departamento de Control Documental.

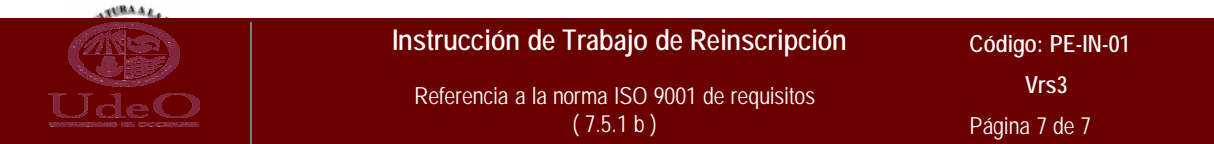

- 9.9. **JDSE**. Jefe de Departamento de Sistemas Escolares.
- 9.10. **DAE.** Director de Administración Escolar.
- 9.11. **RP.** Responsable de Proceso.
- 9.12. **SASE.** Sistema de Administración y Seguimiento Escolar.
- 9.13. **Solicitud Reinscripción.** Interfase *(formulario)* de sistema para registro de de la matrícula trimestral.
- 9.14. **Comprobante de Reinscripción.** Documento que se utiliza para verificar el status de reinscripción, contiene la distribución de actividades académicas a cursar en el trimestre y fecha de realización del trámite.
- 9.15. **Lista de Inscritos.** Documento generado por el sistema SASE con el fin de identificar la matrícula válida de un grupo asignatura para los cursos del trimestre. Las anotaciones que pudieran realizarse en ese documento en torno al control de asistencia y desempeño académico de los alumnos son para referencia y uso del propio profesor.
- 9.16. **Grupo Asignatura.** Cohorte de alumnos que inician juntos un curso de la oferta educativa trimestral con el mismo profesor, aula y horario. (No necesariamente coinciden en los demás cursos del trimestre).
- 9.17. **Medio Alternativo.** Manera opcional a la forma habitual de realizar el trámite de reinscripción a citar: ventanilla a través de RTU o en computadora asignada por personal de la JDAE en la Unidad, utilizando la tecnología informática en línea, no de SASE.

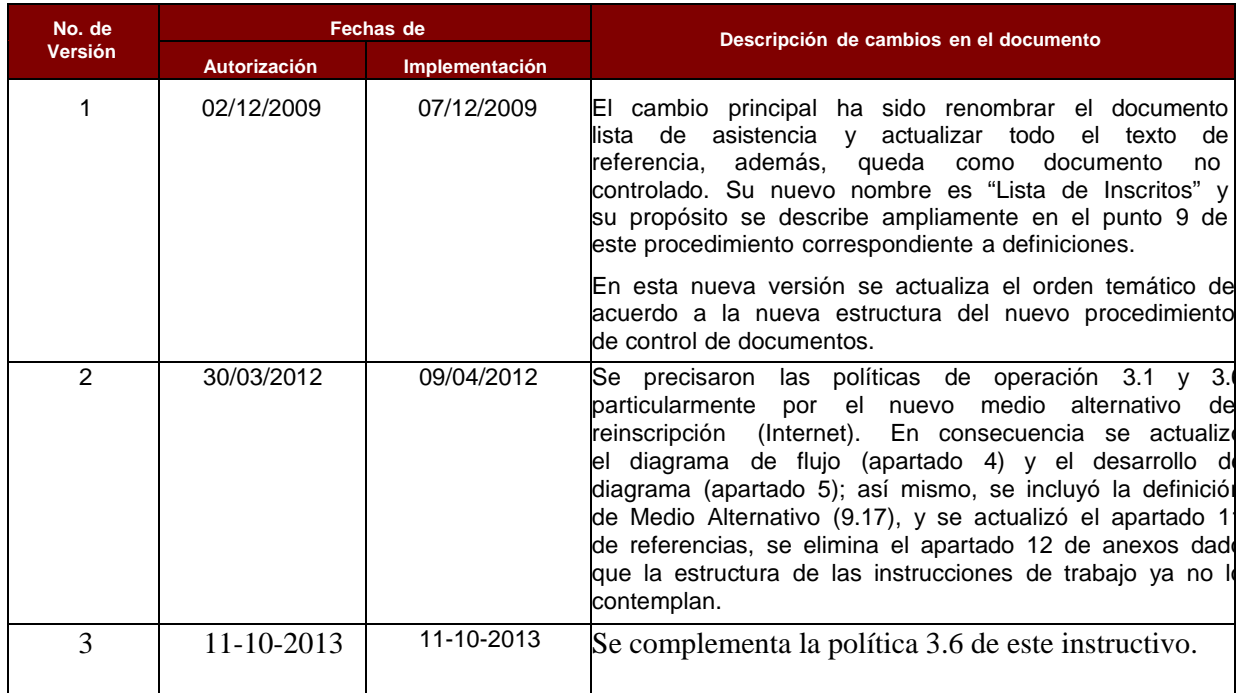

#### **10. Control de cambios.**

### **11. Referencias.**

- 11.1. Calendario Escolar.
- 11.2. Reglamento Escolar.
- 11.3. Procedimiento de Inscripción (AL-PR-02).
- 11.4. Procedimiento de Reinscripción (PE-PR-01).
- 11.5. Solicitud de Reinscripción (PE-FO-01) Interfaz sistema.
- 11.6. Comprobante de Reinscripción (PE-FO-02).